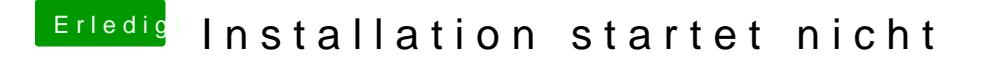

Beitrag von TomS vom 26. April 2016, 20:06

Naja, wäre erstmal nicht wichtig überhaupt in den Installer zu kommen? Der gibt ja schon nach der Cloverauswahl des Sticks diese Meldung, brin und eine Menge an +, dann macht er den Restart.